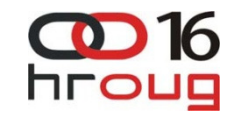

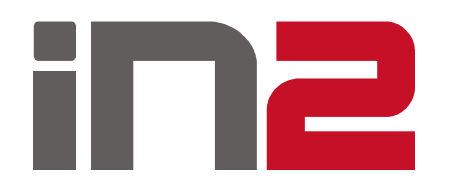

#### Geo plugin za OracleAPEX

Marin HuljevDalibor KušićListopad 2011.

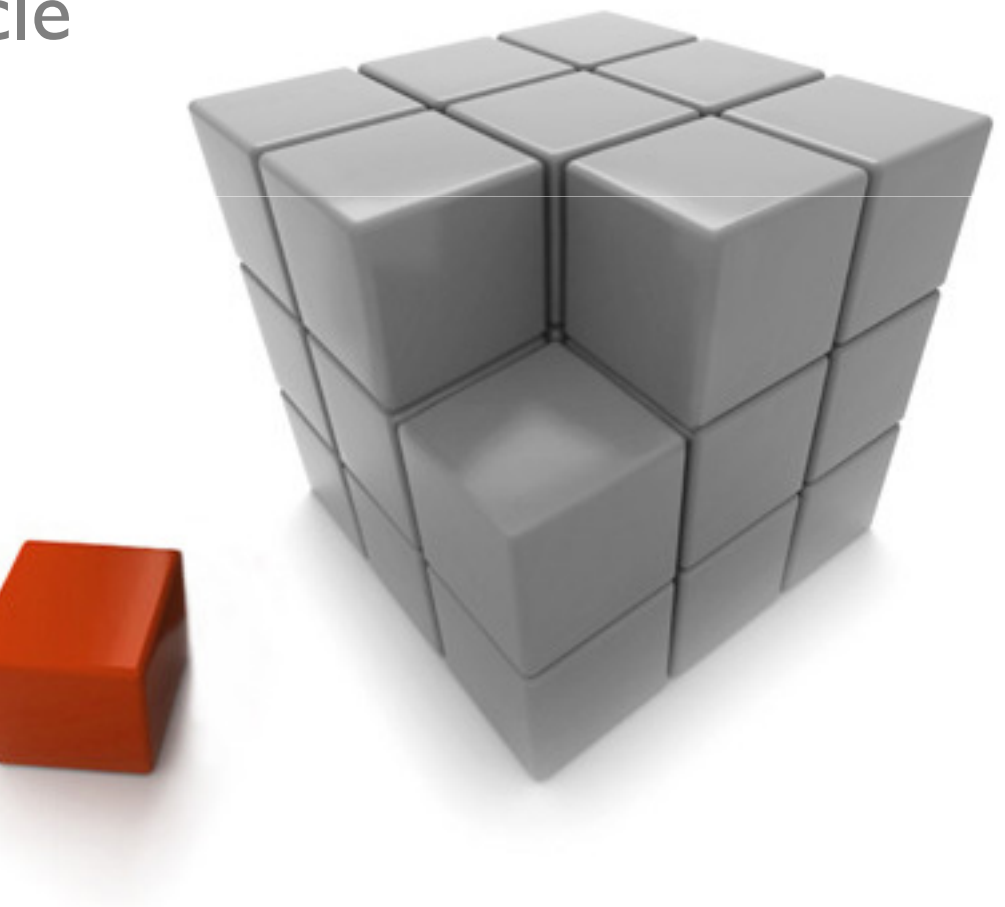

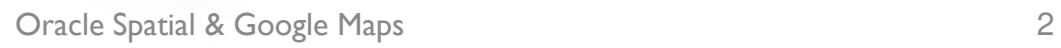

### Pregled

- Uvod
- **□** Oracle Spatial
- □ Geoprostorni poslužitelji<br>→
- **□** Mapping API
- $\Box$  Implementacija
- **□ APEX plugin**

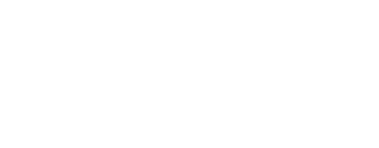

**in 2<sup>0016</sup>** 

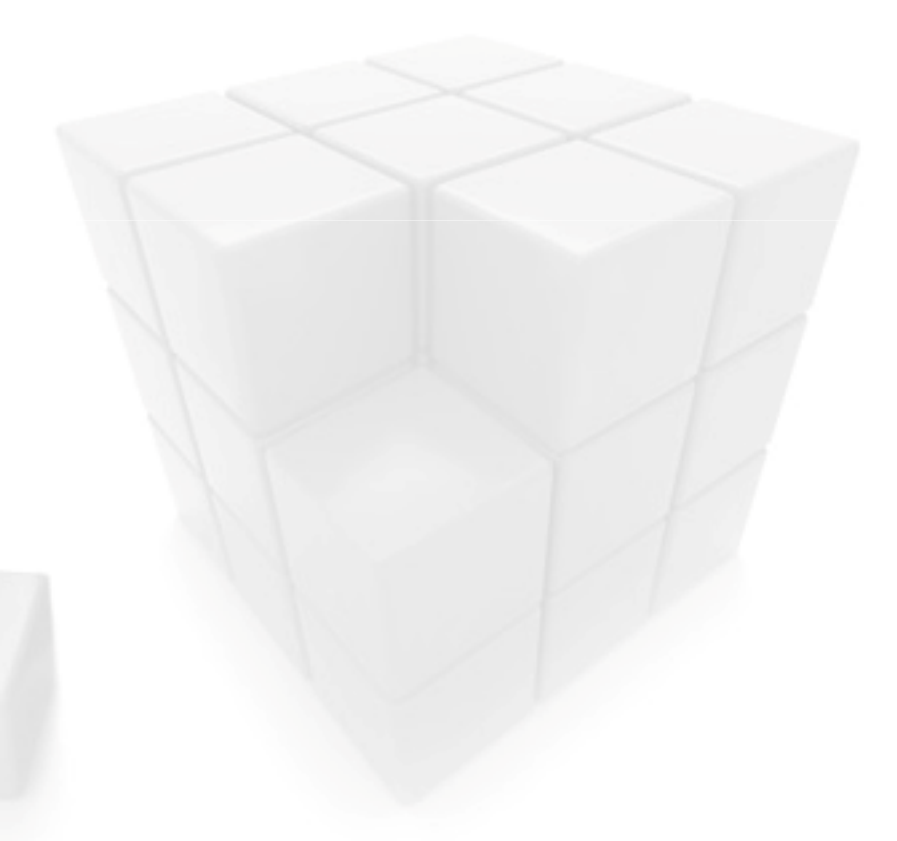

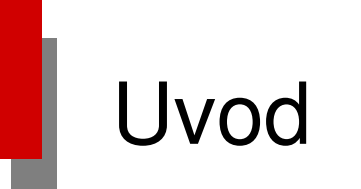

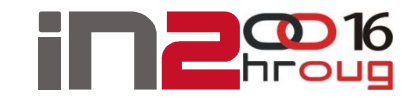

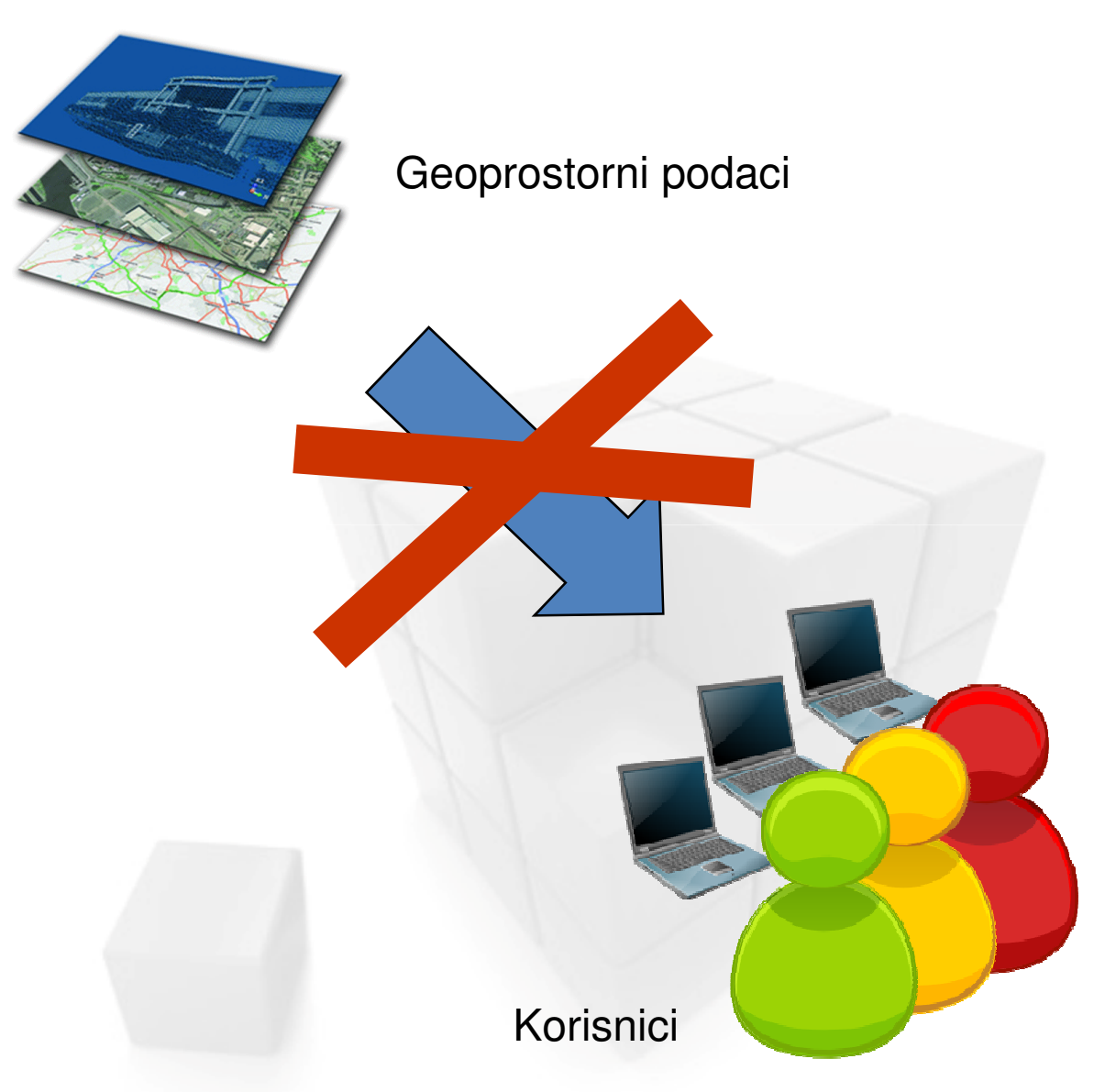

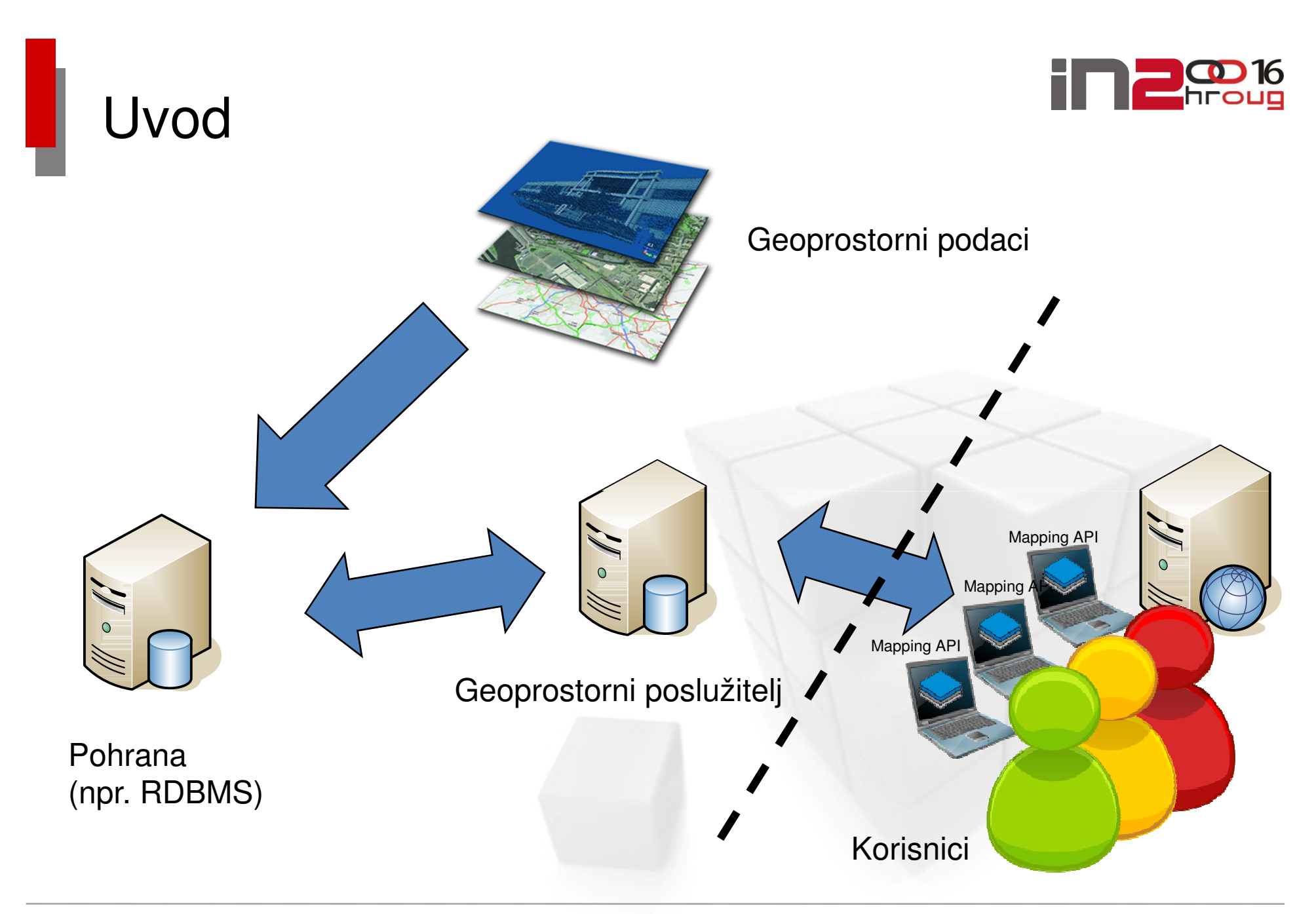

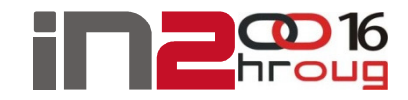

### Uvod

**□ Pohrana geoprostornih podataka** 

- -Baze podatak - Oracle Spatial, PostGIS, etc...
- -Datotečni sustavi – geoTIFF, SHP-file, etc...

#### Vizualizacija

- $\blacksquare$ ■ Middleware – Geoprostorni serveri (Geoserver, Mapviewer,...)
- Front-end Mapping API (OpenLayers, GoogleMaps, OracleMaps,...)
- □ Integracija
	- APEX Geo plugin

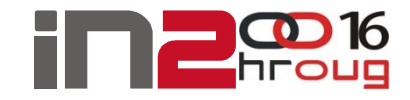

### Oracle Spatial

□ Kolekcija objekta, tablica, i paketa za manipulaciju geoprostornih podtaka

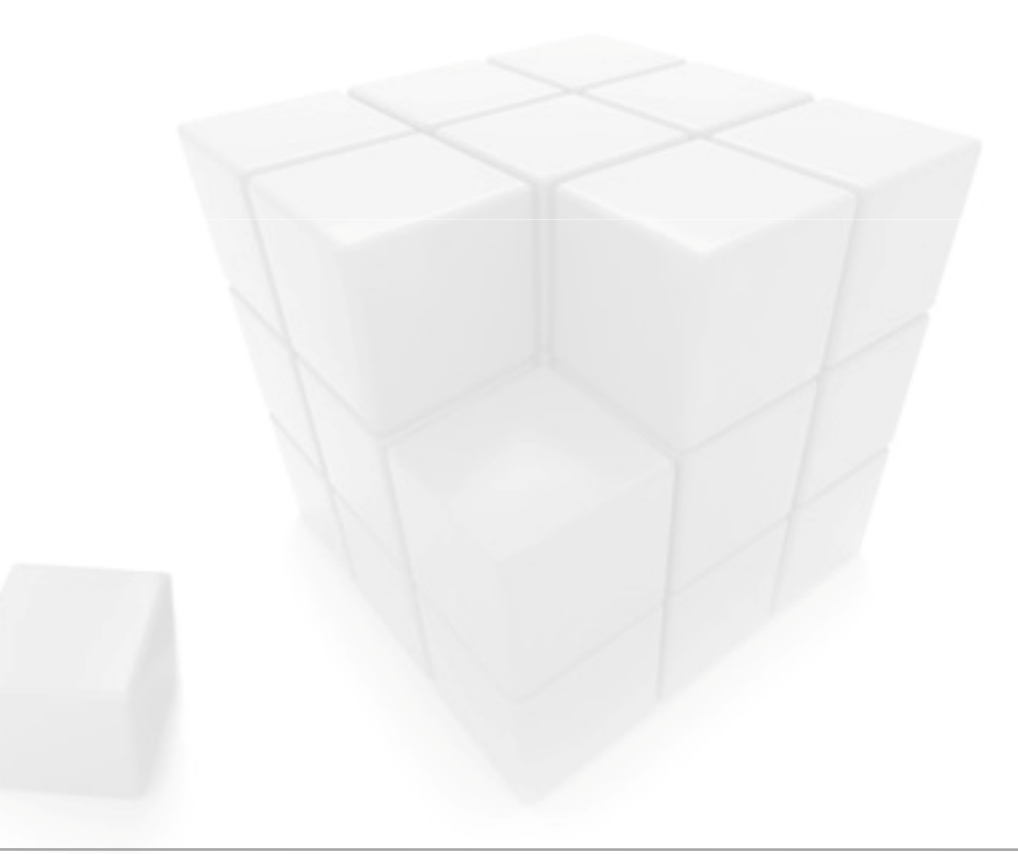

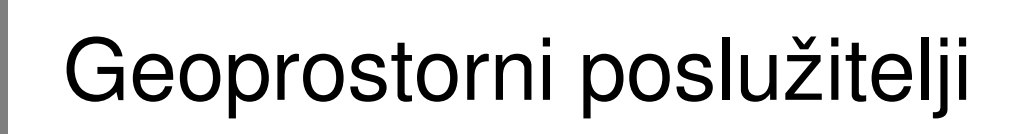

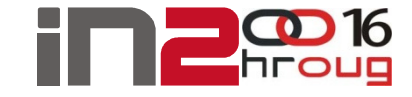

**□ Univerzalno sučelje za dohvat geoprostornih podataka** 

**Q** Open Geospatial Consortium

■ WMS, WMTS, WFS, WCS, WCPS, WPS...

Geoserver, Mapviewer, ArcGIS Server, MapServer...

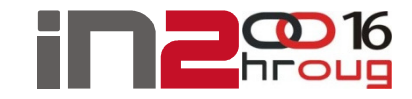

#### Geoprostorni poslužitelj

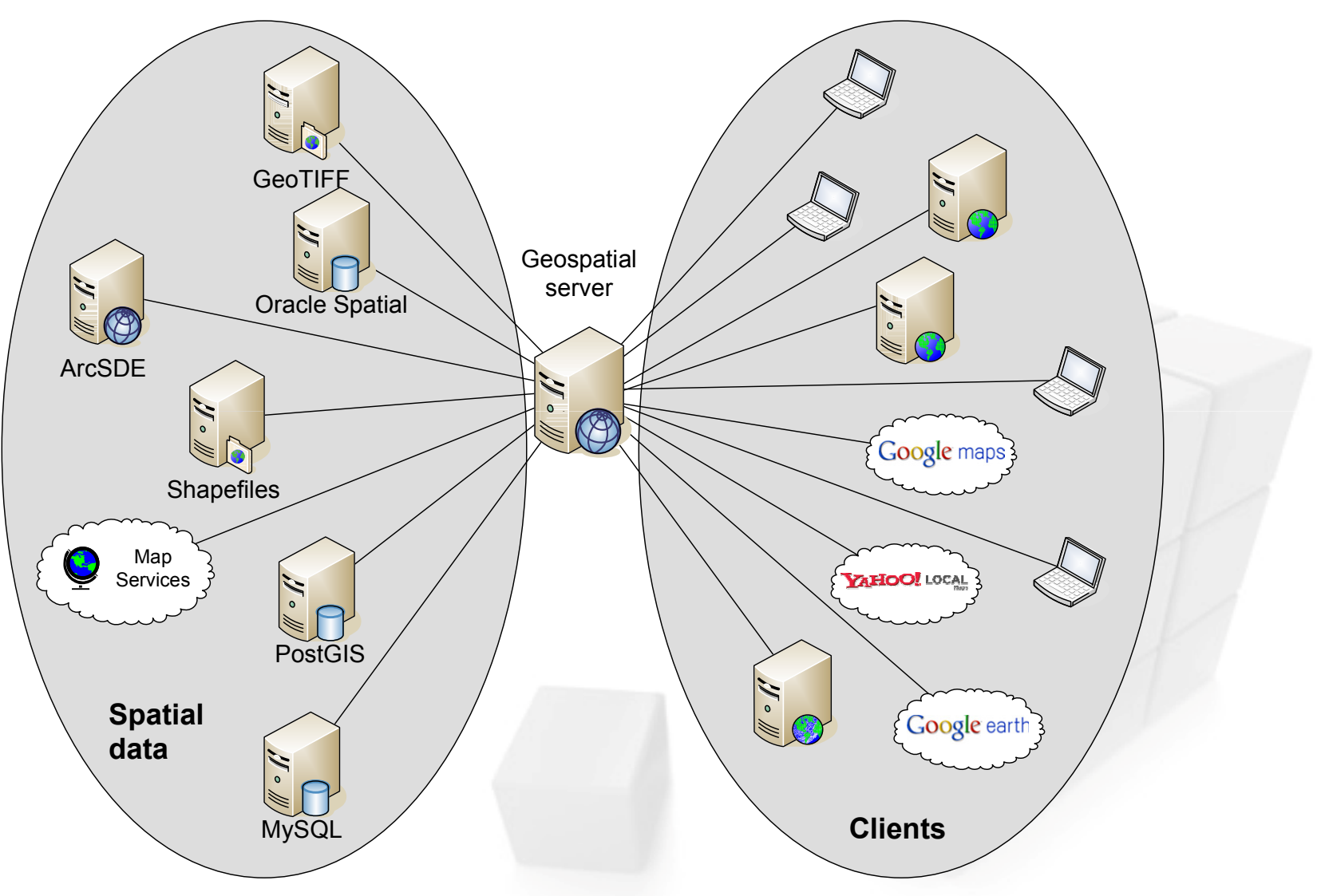

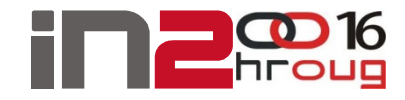

#### Geoprostorni serveri

- Web Mapping Service
- Web Mapping Tiling Service
	- WMS-C OSGeo
- Web Feature Service
- □ Web (Coverage) Processing Service

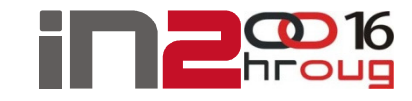

#### Geoprostorni poslužitelj - WMS

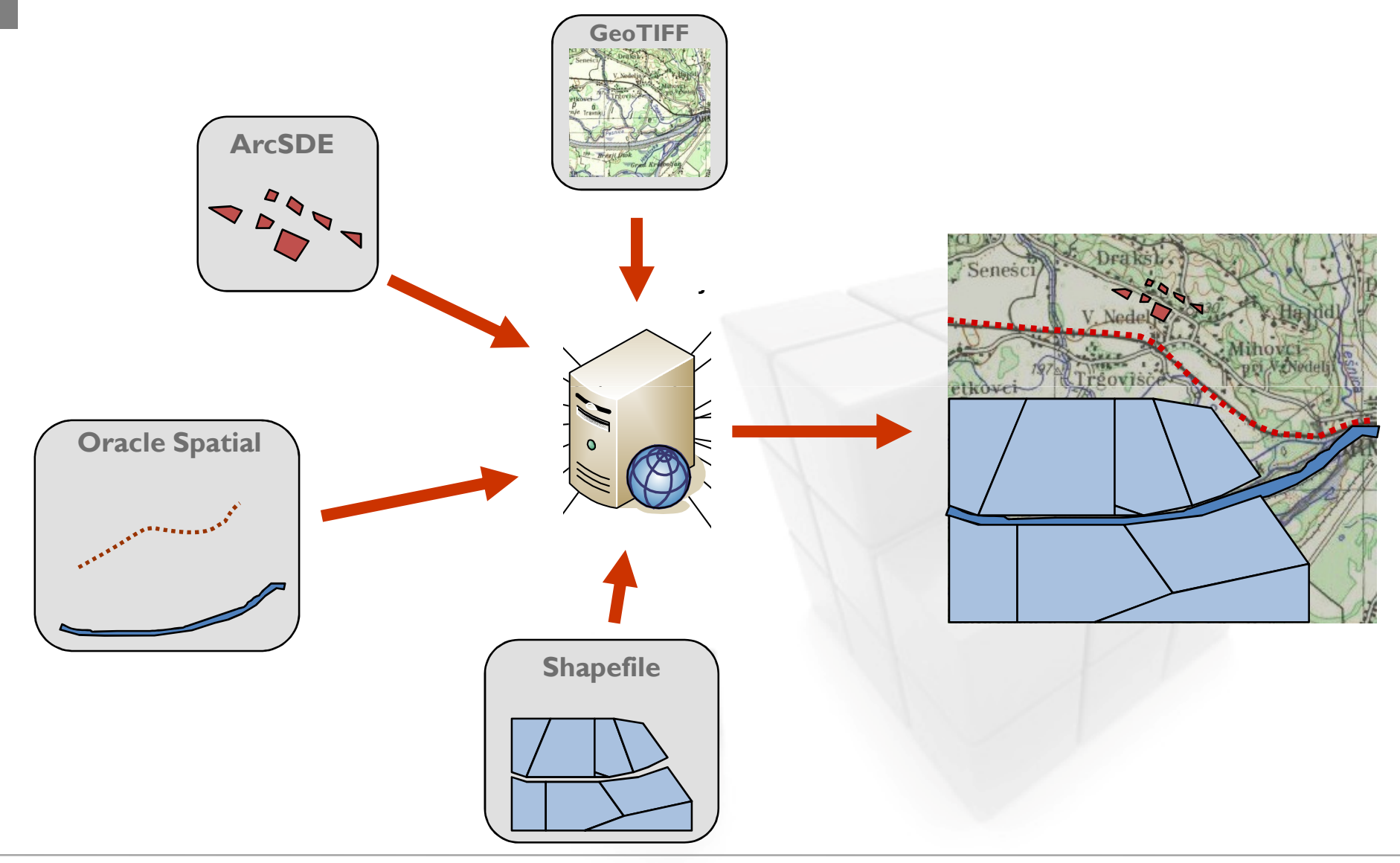

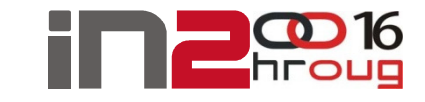

#### Geoprostorni poslužitelj - WMTS

#### $\Box$ Tiling and caching

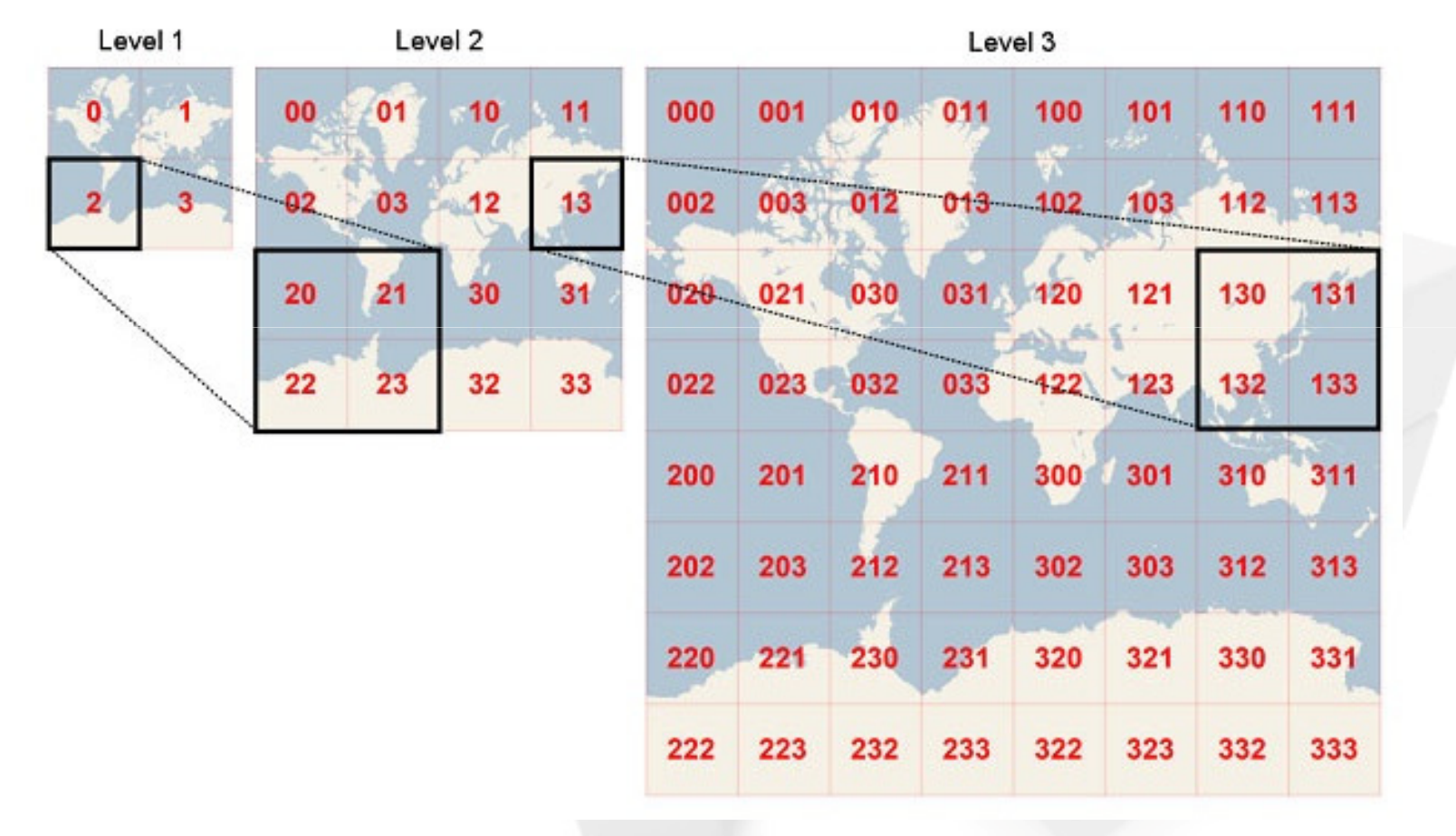

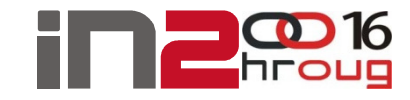

#### Geoprostorni poslužitelj - WFS

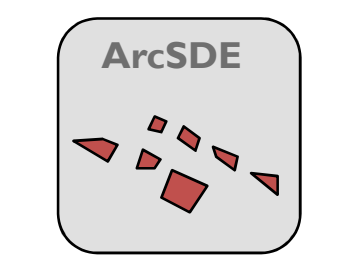

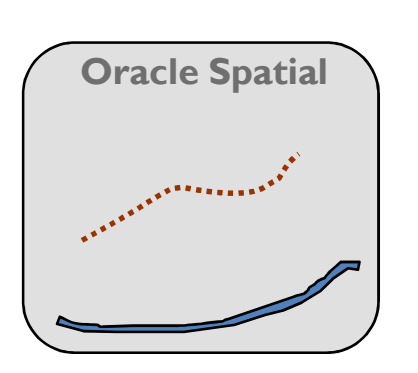

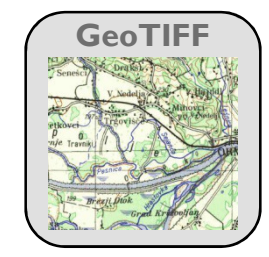

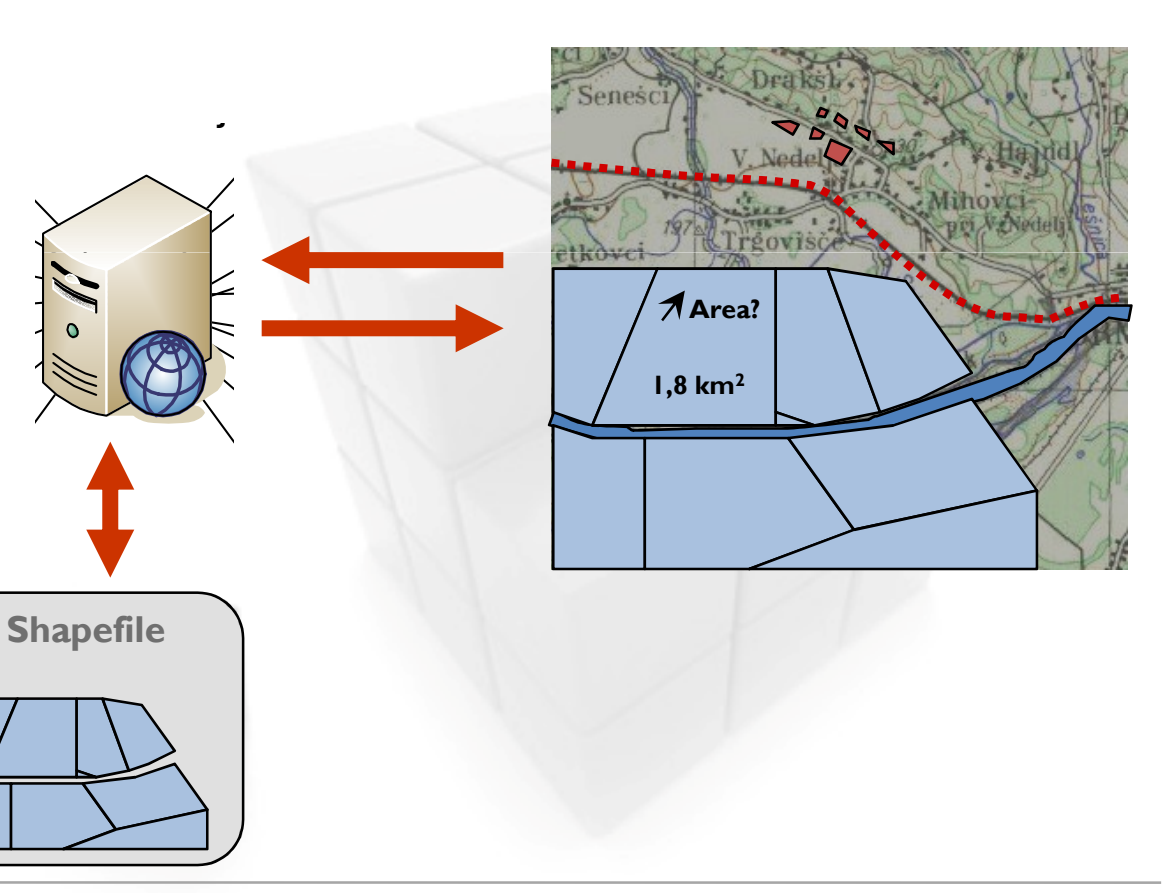

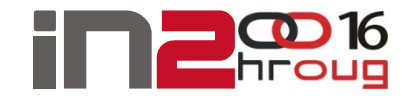

#### Mapping API

- □ GoogleMaps
- **□ OpenLayers (GeoExt) koristi se u ovom primjeru**
- □ OracleMaps

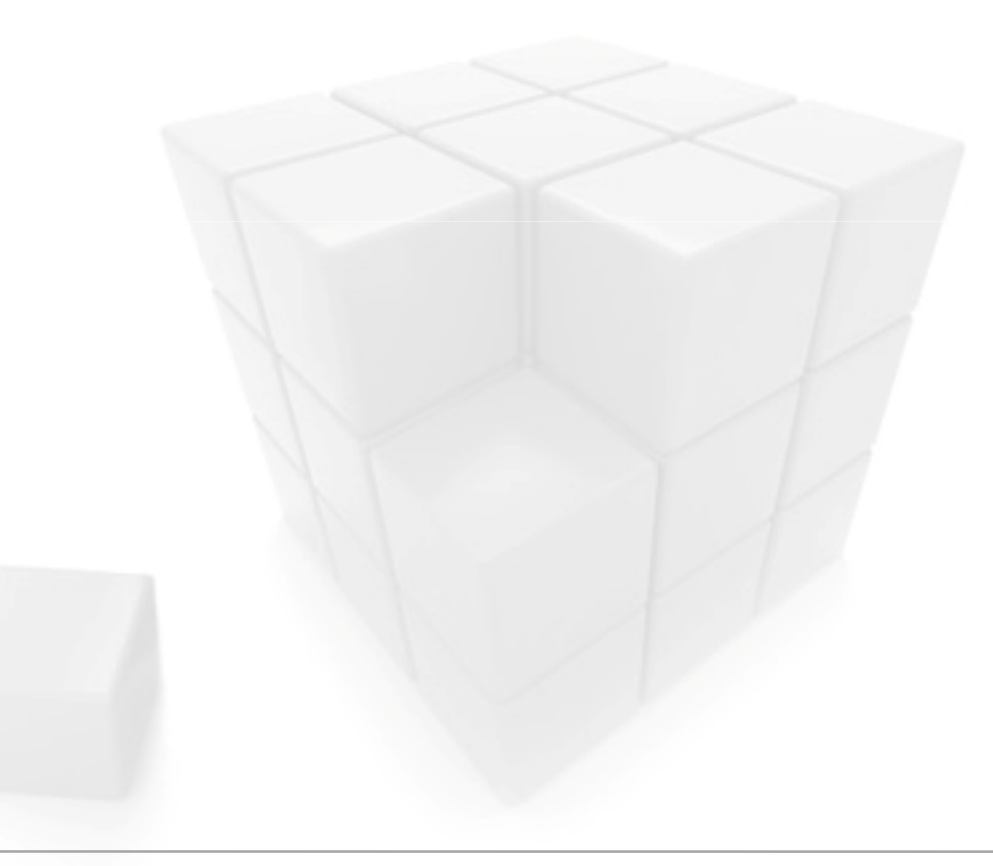

11:50

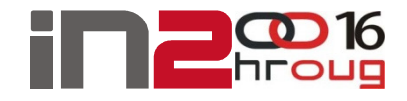

# Google Maps

- **Q** Enables direct integration of Google Maps interface with custom web pages
- **□** Toggling of layers, adding controls and events onto generated maps
- □ API license key required
- **Q** Licensing options

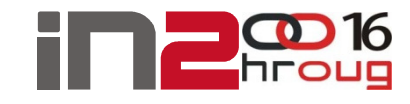

#### GeoExt

- **□** JavaScript alat za izradu web GIS aplikacija
- □ OpenLayers (geoprostorni podaci) + Ext JS (korisničko sučelje)
- **□ BSD licenca**
- Posljednja verzija 1.0 (Listopad 2010)
- **□ Integracija s Google, Yahoo, Bing maps...** 
	- Korisno za osnovne slojeve
- □ WMS capabilities querying
- **□** Grupiranje slojeva
- $\Box$  Ispis mapa

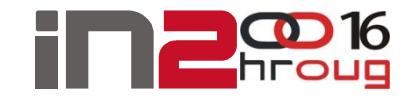

#### Oracle APEX

- **□ Oracle RAD alat (posljednja verzija 4.1)**
- **□ Služi za prikazivanje mapa**
- Manipulacija podataka vezanih uz mapu
- **□** Sigurnost i prava korisnika
- **□ Besplatan (Oracle XE ograničenja)**

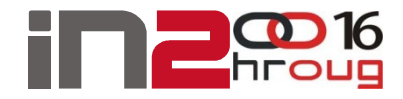

#### Implementacija

**□ Oracle 11g R2 Express Edition** 

- Oracle Locator
- □ Oracle APEX GUI
	- $\textcolor{red}{\bullet}$  Prikaz karta, unos i prikaz podataka
- **□** Geoserver
	- Open source, Java baziran
	- Implementacija WFS, WCS iWMS servisa

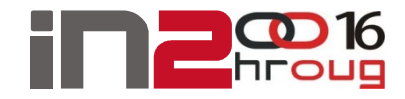

#### Implementacija

#### □ GeoExt (OpenLayers)

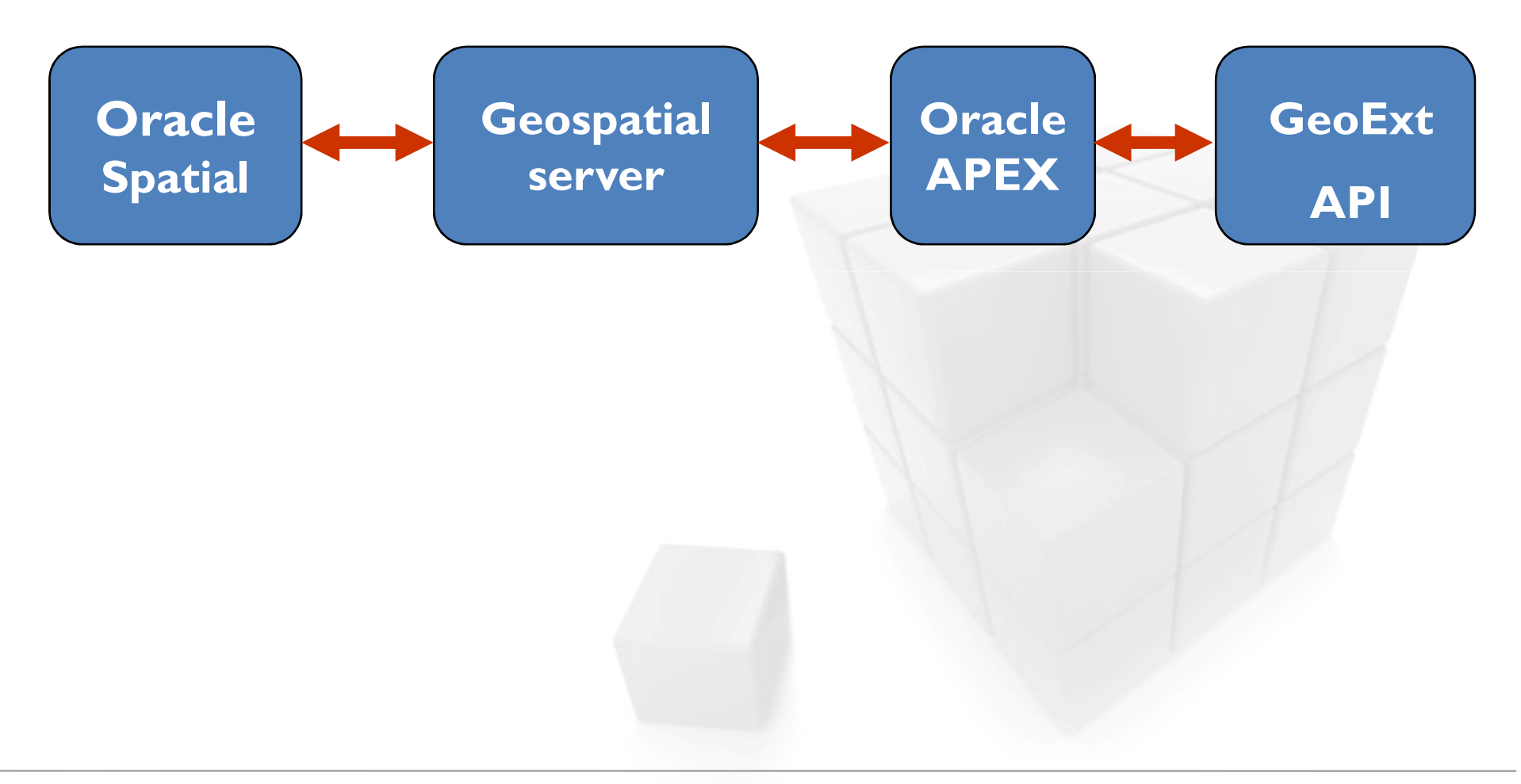

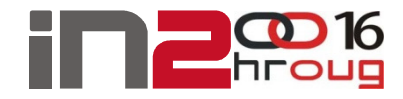

#### Oracle APEX pluginovi

#### **□** Vrste pluginova

- $\overline{\phantom{a}}$  Item type
- Region type korišten u ovom primjeru
- Process type
- $\textcolor{red}{\bullet}$  Dynamic Action type

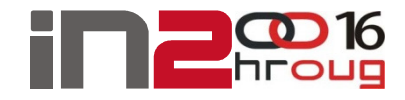

#### Region type plugin

- **□** Custom atributes
	- $\textcolor{red}{\bullet}$  Application
	- Component
- **□** Source
	- PL/SQL Code
	- Render Function Name
	- Parametars
		- p\_region (apex\_plugin.t\_region), p\_plugin (apex\_plugin.t\_plugin), p\_is\_printer\_friendly (boolean)
	- Return
		- $\;\;$  apex\_plugin.t\_region\_render\_result

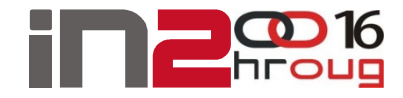

#### Region type plugin

- **Q** Pristup "Custom atributes"
	- p\_plugin.attribute\_0x (maksimalno)
	- p\_region.attribute\_0x (maksimalno)
- **□** Dodavanje librarya i vlastitog HTML koda
	- apex\_javascript.add\_library (
		- p name  $=$   $=$   $\frac{maps}{file}$ =api&v=2&key='||l api key,
		- p\_directory => 'http://maps.google.com/',
		- p\_version => null,
		- p\_skip\_extension => true );
	- apex\_css.add\_file isti parametri
	- sys.htp.p

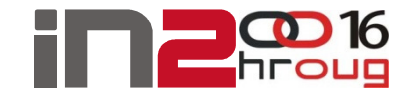

#### Region type plugin

**□** Dodavanje librarya i vlastitog HTML koda

- apex\_javascript.add\_onload\_code ( p\_code =>  $\int$ S kod'); - apex\_javascript.add\_inline\_code ( p\_code =>  $\int$ S kod' );

# Oracle APEX i Mapping API integracija

#### **□** Javascript

- Inicijalizacija i prilagodba karte
- $\blacksquare$  Manipulacija karte i prikaz slojeva
- **□** 2 overlay methods:
	- KML (GGeoXML interface) Google Maps
	- Raster GeoExt and Oracle Maps

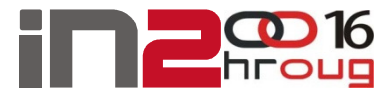

#### DemoWelcome: ADMIN Logout WMS Capabilities demo Tree Grouping Demo WMS Capabilities Tree demo Oracle Maps Map Layers Layers z **Base Layer** a. Google Physical Google Hybrid ſ4 Coogle Satellite Google Streets **B** Overlays DO HAC\_SDO\_KOL\_V2 -EVO HAC\_SDO\_KOL\_V - U **E & Tasmania (Group Layer)** E opp:tasmania\_roads E topp:tasmania\_cities E topp:tasmania\_water\_bo dopp:tasmania\_state\_bo  $\mathbf{m}$  $\leftarrow$ Show/Edit Tree Config ni prikaz©2010 - Uvjeti upora

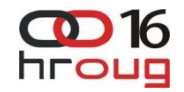

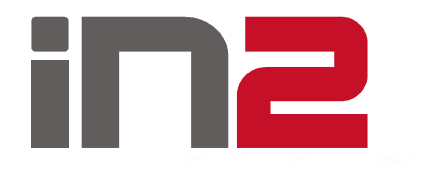

## **Pitanja?**

IN2 d.o.o.Marohniceva 1/110000 Zagreb +385 1 6386 800www.in2.hr

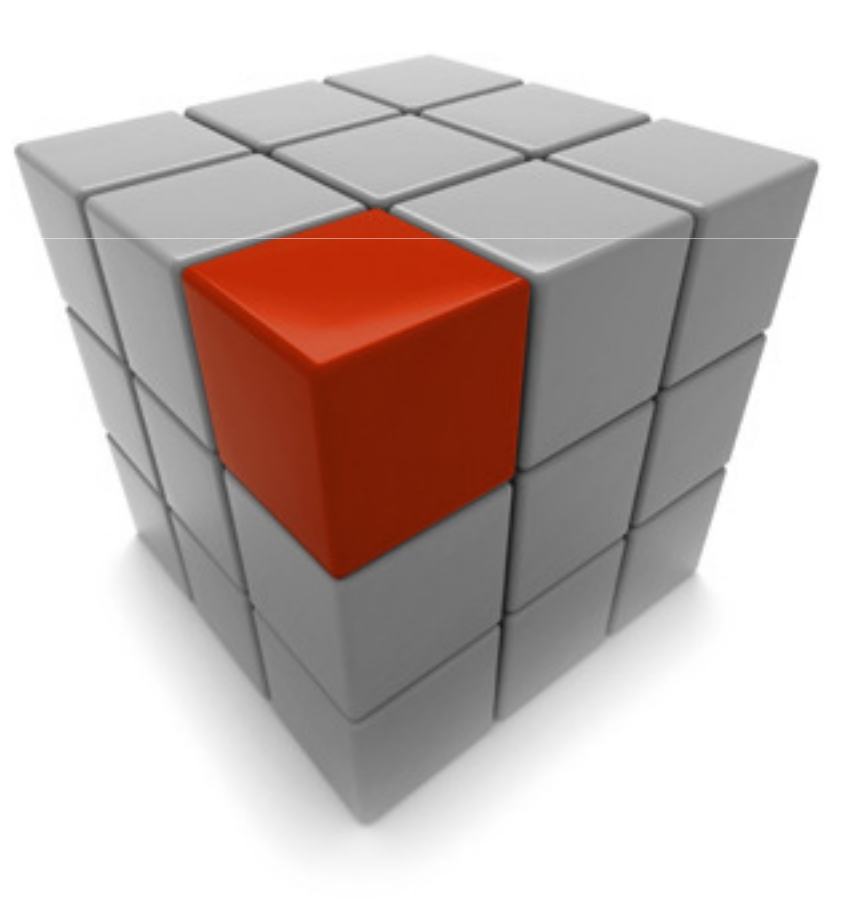